## Discovering Statistics Using Ibm Spss Statistics Field 4th Free Pdf Books

[EBOOK] Discovering Statistics Using Ibm Spss Statistics Field 4th PDF Books this is the book you are looking for, from the many other titlesof Discovering Statistics Using Ibm Spss Statistics Field 4th PDF books, here is also available other sources of this Manual MetcalUser Guide DISCOVERING STATISTICS USING IBM SPSS STATISTICS4TH EDITION ANDY FIELD STATISTICS USING IBM SPSS STATISTICS DISCOVERING AND SEX AND DRUGS AND ROCK 'N' ROLL 00-Field 4e-SPSS-Prelims.indd 3 12/11/2012 6:04:38 PM. SAGE Publications Ltd 1 Oliver's Yard 55 City Road London EC1Y 1SP SAGE Publications Inc. 2455 Teller Road Thousand Oaks, California 91320 SAGE Publications India Pvt Ltd B 1/I 1 Mohan Cooperative Industrial Area Mathura Road ... Feb 3th, 2024IBM SPSS Faculty/Staff Installation Guide IBM SPSS ...IBM SPSS Faculty/Staff Installation Guide Page 4 Of 13 Steps Images Step Eight You Will Receive A Display Window And An Email Confirmation With Your SPSS License Serial Number/ Redeem Code. 2 Minimum System Requirements See The Following IBM Link For More Detail On A Specific System Or Other Operating Syst Apr 2th, 2024A Brief Introduction To SPSS Starting SPSS The SPSS For ...A

Brief Introduction To SPSS The Aim Of This Handout Is To Introduce You To The Basics Of The Statistical Application SPSS For Windows. SPSS For Windows Is A Simple But Powerful Statistical Analysis And Data Management System. SPSS Has A Very Exhaustive And Clear Help Facility A Jan 7th, 2024. Discovering Statistics Using Spss Third Edition | FrymacManual On SPSS. It Is A Balanced Composite Of Both Topics, Using SPSS To Illustrate Important Statistical Material And, Through Graphics, To Make Visible Important Approaches To Data Analysis. There Are Many Places In The Book Where I Had To Laugh, And That's Saying A Lot For A Book On Statistics. His Excellent Jan 10th, 2024Discovering Statistics Using Spss 3rd Edition Introducing ... How To Lie With Statistics By Darrel Huff.pdf - Free Download Field, A. (2013) Discovering Statistics Using IBM SPSS Statistics: And Sex And Drugs And Rock "N" Roll, 4th Edition, Sage, Los Angeles, London . May 19th, 2024IBM SPSS Statistics 23 Part 1: Descriptive StatisticsWhen Using Frequency Analysis, SPSS Statistics Can Also Calculate The Mean, Median, And Mode To Help Users Analyze The Results And Draw Conclusions. The Following Example Uses A Frequency Analysis To Answer "Research Ouestion # 1: What Kind Of Device Do People Prefer To Own?" Using Th Apr 10th, 2024. Using SPSS For Item Analysis - Raynald's SPSS ToolsVerifier, And Store Your Data As An SPSS Data file To Get A Quick Start On Data Analysis. SPSS Data

Entry 1.0 Provides A "drag-and-drop" Form Design Feature And Enables Either Computer-aided Test Administration (via The Data Entry Station Software Package) Or Test Administration Over Th May 15th, 2024How Industry Experts Are Using IBM SPSS® Statistics For ...2 SPSS® Statistics For Better Outcomes Contents 2 Introduction 3 Better Outcomes For Academia 4 Better Outcomes For Market Research 5 Better Outcomes For Government 6 Better Outcomes For Healthcare 7 Better Outcomes For Retail 8 Conclusion Introduction IBM SPSS® Statistics Is A Fast And Powerful Soluti Ian 25th, 2024SPSS 16.0 For Windows, Macintosh, And Linux SPSS 16.0 CompleteWith SPSS 15.0. These Procedures Enable You To More Accurately Predict Ordinal Outcomes, Such As Customer Satisfaction. Enhancements Available In SPSS 16.0 Enable Analysts To Predict Outcomes That Are A Combination Of Discrete And Continuous Outcomes—such As Claim Amounts—using A Tweedie Distribution. Jan 14th, 2024. SPSS Handout 1: Transfering Data From Excel To SPSS3 Change The Files Of Type field To Excel (\*.xls). 4 Select Your (rearranged) Excel file And Click Open. 5 Check That The Box Labelled Read Variable Names From The first Row Of Data Is Ticked And Click OK. 6 Your Data Should Now Appear In The SPSS Data Editor. 1 Jan 24th, 2024SPSS Information Sheet 1 Entering Data Into SPSS By HandSPSS Information Sheet 1 Entering Data Into SPSS By Hand We Will Use SPSS As

The Statistics Package For This Course. There Are Many Other Statistics Packages — SAS, Minitab, BMDP And Others — Which You Will Normally Be Free To Use. SPSS Is An Easy One To Learn And Is Available On Most OU Jan 16th, 2024Programming And Data Management For IBM SPSS Statistics 19 ...Publication Does Not Include Any Product Warranties, And Any Statements Provided In This Manual Should Not Be Interpreted As Such. When You Send Information To IBM Or SPSS, You Grant IBM And SPSS A Nonexclusive Right To Use Or Distribute The Information In Any Way It Believes Appropriate Without Incurring Any Obligationtoyou. May 2th, 2024.

IBM SPSS Statistics 22 Core System User's GuideNote Before Using This Information And The Product It Supports, Read The Information In "Notices" On Page 265. Product Information This Edition Applies To Version 22, Release 0, Modification 0 Of IBM SPSS Statistics And To All Subsequent Releases And Feb 13th, 2024IBM SPSS Advanced StatisticsTweedie Regression, Poisson Regression, Gamma Regression, And Negative Binomial Regression. GEE Procedures Extend Generalized Linear Models To Accommodate Correlated Longitudinal Data And Clustered Data. GENLIN And GEE Provide A Common Framework For The Following Outcomes: • Numerical: Linear Regression, Analysis Of Variance, Analysis Of Jan 13th, 2024IBM SPSS Statistics 23 Part 4: Chi-Square And ANOVA1. Start IBM SPSS Statistics 23, And Then Open

The Chi-hospital.sav File. 2. Click The Data Menu, And Then Click Weight Cases. 3. In The Weight Cases Dialog Box, Select The Weight Cases By Option Button (see Figure 1). 4. Select The Average Daily Discharges [discharge] Variable In The Left Box, And Then Click The Transf Feb 19th, 2024.

System Requirements For IBM SPSS Statistics 26 WindowsSystem Requirements For IBM SPSS Statistics 26 Windows: Operating System: O Windows 7 (SP 1), Windows 8, Windows 10 (32-Bit-or 64-Bit-Version Each) Configuration: O Processor With 2GHz Or Higher. O May 19th, 2024IBM SPSS Statistics And Open Source: A Powerful CombinationPython Programs Are Deployed As Extension Bundles, After An Extension Bundle Is Installed, Its Dialog Box . Is Accessible From The SPSS Statistics Menus, And The Extension Command Can Be Run As If It Were Any Built-in Command. The R Or Apr 19th, 2024IBM SPSS Statistics Subscription 1.1.3 IBM SPSS Statistics Subscription, Forecasting & Decision Trees This Cloud Service Adds Forecasting, Decision Trees, Neural Networks, And Direct Marketing Features To The Base Edition. 2. Security Description This Cloud Service Follows IBM's Data Security And Privacy Princi May 13th, 2024.

Ibm Spss Statistics 21 Step By Step A Simple Guide And ...Kruskal-Wallis H Test Using SPSS Statistics Introduction. The Kruskal-Wallis H Test (sometimes Also Called The "one-way ANOVA On Ranks") Is A Rankbased Nonparametric Test That Can Be Used To Determine If There Are Statistically Significant
Differences Between Two Or More Groups Of An Inde
May 23th, 2024IBM SPSS Statistics 20 Part 2: Test Of
SignificanceIBM SPSS Statistics 20 Part 2: Test Of
Significance 3 If The Conclusion Is "Do Not Reject H 0,"
T Mar 2th, 2024IBM SPSS Statistics 20 Part 4: ChiSquare And ANOVAIBM SPSS Statistics 20 Part 4: ChiSquare And ANOVA 3 H 0: Patients Leave The Hospital
At A Co Mar 19th, 2024.

IBM SPSS Statistics 28.0.0 - Hearne SoftwareIBM SPSS Statistics 28.0.0.0 Detailed System Requirements Report Data As Of 2021-05-25 01:39:16 EDT 20 Hardware Components Requirement Applicable Operating Systems Network: Adapters, Drivers, Protocols Desktop • IBM SPSS Statistics Client Server • IBM SPSS Statistics Server IPv6 Is Su Feb 5th, 2024IBM SPSS Statistics 19 Statistical Procedures CompanionHierarchical Cluster Analysis, K-means Cluster, And Two-step Cluster. They Are All Described In This Chapter. If You Have A Large Data File (even 1,000 Cases Is Large For Clustering) Or A Mixture Of Continuous And Categorical Variables, You Should Use The Jan 10th, 2024IBM SPSS Statistics Base Integrated Student Edition V\*Mac OS X 10.8 Or Higher (32- Or 64-Bit Versions). Mac Users Will Also Need Java JRE 6.0 (J2SE 6.0) Or 7.0 1. How Do I Access . IBM ® SPSS® Statistics Base Integrated Student Edition? You Can Purchase IBM SPSS Statistics Base Integrated Student Edition V.23 From SAGE As Part Of A Bundle Wi May

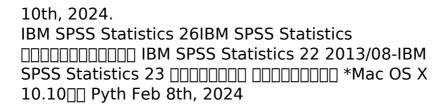

There is a lot of books, user manual, or guidebook that related to Discovering Statistics Using Ibm Spss Statistics Field 4th PDF in the link below:

SearchBook[MzAvMjA]